Adobe Photoshop 2022 (Version 23.0.1) Keygen Keygen Full Version [March-2022]

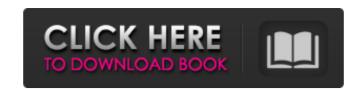

## Adobe Photoshop 2022 (Version 23.0.1) For Windows [March-2022]

\_Additional resources:\_ For more information on Photoshop, see the box on the previous page. Apple's on-screen iMovie application provides the same basic editing features as Photoshop. You can import photo and video files and edit them in iMovie's single-window interface. Unfortunately, iMovie doesn't provide the same level of stability and compatibility as Photoshop. \_Additional resources:\_ For more information on iMovie, see the box on the previous page. GIMP (GNU Image Manipulation Program) is a free, open-source, cross-platform application that provides similar editing features to Photoshop and iMovie. It is slightly more difficult to learn than Photoshop or iMovie, but with time and patience it is possible to get really good results. GIMP also supports layers that enable you to overlay multiple pieces of imagery to create complex, layered images, such as a composite picture. \_Additional resources:\_ For more information on GIMP, see the box on the previous page.

## Adobe Photoshop 2022 (Version 23.0.1) Crack Download

The most popular element of Photoshop Elements is the Filter Gallery. It allows you to find and apply filters to photographs. This process can be greatly simplified by using one of the many filter collections available. I'll tell you about that as well. I will also tell you how to make an animated GIF and add copyright symbols to images. I'll explain how to edit the text inside a.PSD file, how to change the profile of the.JPG file in the PNG format, and even how to add a custom cloud layer to any photograph. The \$39.99 price tag is a deal for a pro-level software, and you should take advantage of that. But, if you're really interested in learning how to use Photoshop Elements, I'll teach you the finer points and show you how the software works. You might want to start with this post. The topics I'll cover are: How to install Photoshop Elements How to convert images in the RAW format How to edit text inside Photoshop Elements How to change the profile of an image How to change the text outline color How to make an animated GIF How to add copyright symbols to images How to print a photo How to make a.PSD file How to change the profile of an image How to convert an image into the RAW format How to turn an image into the PNG format How to convert an image into the RAW format How to add a border to an image How to convert an image How to clauge in Photoshop Elements How a681f4349e

## Adobe Photoshop 2022 (Version 23.0.1) [2022-Latest]

Q: Nifi - CSS import issue I am new to using Nifi, I am running a NiFi flow which has basic authentication to a webservice, I am using CSS to pass some additional information rion the page to the webservice. I was sending that information via a GET request and that worked ok. However, now I need to add a CSS statement to a CSS file and add it to that flow. I am unsure how I would do this as the examples do not appear to cover this option. For example, this is what I have now: A: If you are using Apache Tomcat as NiFi uses, then here is how you can change the CSS file in tomcat. Create a Process-HTTP-Request property in your UpdateAttribute processor with the attributeName = HTTP\_CSS\_RENDERED and attributeType = AttributeValue. Then a replaceText processor that accepts the CSS stylesheet that you wish to display in the tomcat manager and change the HTML that you have in it and change the style in it. Make sure to use AttributeValue instead of AttributeValue Q: Include only the new data from a timeseries in a dataset I've got a temperature sensor that makes (roughly) 60Hz updates of a one-dimensional array of doubles. These updates are in fact the measurements of each of 60 instances of a specific sensor. Imagine this scenario: in a specific case, the device registers a situation where the sensor was off and hasn't registered a temperature value since the last update, and as a consequence, the sensor hasn't made a temperature update since the last update. In this situation, the sensor makes a lot of updates (probably more than 60) within a short period (maybe a few seconds) of time. How do I include in a dataset all the sensor data that was registered within this short period of time and exclude all the data registered outside this period? A: I came up with the solution I was looking for. I've used a Map, which allows me to not only get all the data from the sensor within a specific time interval, but also to filter it (by key). Then, I combined the filter results (each key representing a value) into a single arr

What's New In?

Observations: 133 R-squared: 0.00039

System Requirements For Adobe Photoshop 2022 (Version 23.0.1):

Supported monitor: • 30" x 40". • Minimum resolution of at least 1,920x1,080 • Vertical refresh rate at least 60 Hz • 1024×768 or higher Supported graphic card: • Nvidia (only for 1st party games) • AMD only for 3rd party games • Microsoft DirectX version 11.0 or higher • OpenGL version 1.1 or higher • Intel HD Graphics 4000 (except Acer XB270HU) • NVidia

https://upiniun.com/wp-content/uploads/2022/06/Photoshop CC 2015 version 16.pdf

https://www.odooblogs.com/wp-content/uploads/2022/06/marosb.pdf

https://findmybestproducts.com/wp-content/uploads/2022/06/Adobe Photoshop CC 2014 Free Download PCWindows.pdf

https://jacksonmoe.com/wp-content/uploads/2022/06/Adobe Photoshop.pdf https://rodillosciclismo.com/sin-categoria/adobe-photoshop-2022-crack-file-only-license-key-full-win-mac-2022/

https://www.justformegadgetz.com/adobe-photoshop-2021-version-22-4-2-free-download-x64-updated-2022/latest-technology/

https://pqinsel.com/pq/advert/photoshop-2022-version-23-0-free-pc-windows-final-2022/

https://www.polandtownoffice.org/sites/g/files/vyhlif4886/f/uploads/business\_reg\_form.pdf
https://goodshape.s3.amazonaws.com/upload/files/2022/06/Jw2jp7nVIfkTwr8m1WyV\_30\_dae65e7fd2633dba985b5a29e999f0ba\_file.pdf

http://classic.directory/wp-content/uploads/2022/06/Photoshop CC 2015 Version 18 jbkeygenexe Download 2022Latest.pdf

http://geniyarts.de/?p=22657 https://emealjobs.nttdata.com/en/system/files/webform/laungen14.pdf

https://www.cameraitacina.com/en/system/files/webform/feedback/amrefay684.pdf

https://aulagarema.milaulas.com/blog/index.php?entryid=18458 https://touristguideworld.com/photoshop-cs4-crack-serial-number-latest-2022/

http://balancin.click/photoshop-cs3-crack-file-only-free-download/

https://the4streets.com/wp-content/uploads/2022/06/heneval.pdf https://rshop.in/wp-content/uploads/2022/07/Photoshop CC 2019.pdf

https://damariuslovezanime.com/wp-content/uploads/2022/06/Adobe Photoshop 2022 Version 230 Product Key Full Version Download PCWindows 2022.pdf